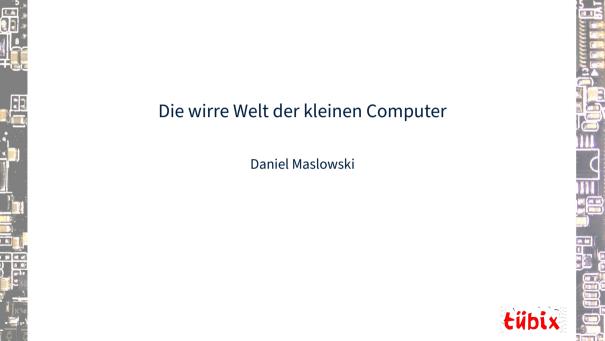

### Agenda Introduction **Understanding hardware** Looking at the SoC Tracking upstream Cool projects Finding a community

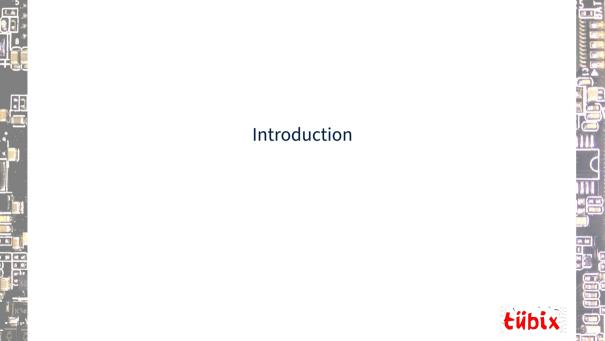

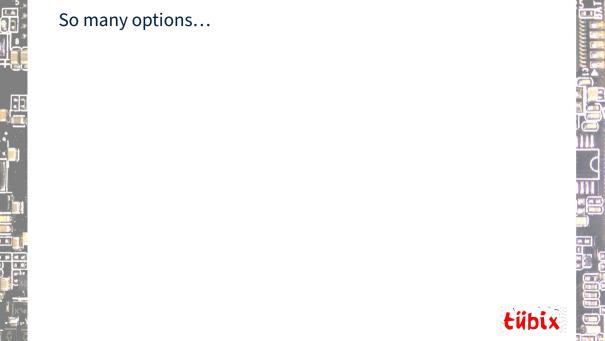

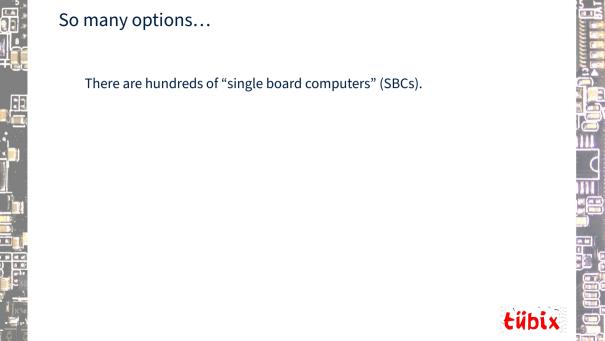

There are hundreds of "single board computers" (SBCs).

There are compute modules (SoMs) and carrier boards.

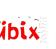

There are hundreds of "single board computers" (SBCs).

There are compute modules (SoMs) and carrier boards.

There are add-ons, lots of form factors.

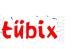

There are hundreds of "single board computers" (SBCs).

There are compute modules (SoMs) and carrier boards.

There are add-ons, lots of form factors.

There are microcontrollers and application processors.

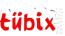

There are hundreds of "single board computers" (SBCs).

There are compute modules (SoMs) and carrier boards.

There are add-ons, lots of form factors.

There are microcontrollers and application processors.

There are different instruction sets: RISC-V, Arm 32bit + 64-bit, MIPS...

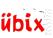

There are hundreds of "single board computers" (SBCs).

There are compute modules (SoMs) and carrier boards.

There are add-ons, lots of form factors.

There are microcontrollers and application processors.

There are different instruction sets: RISC-V, Arm 32bit + 64-bit, MIPS...

People often look at computers and ask: Does/can it run "Linux"?

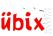

There are hundreds of "single board computers" (SBCs).

There are compute modules (SoMs) and carrier boards.

There are add-ons, lots of form factors.

There are microcontrollers and application processors.

There are different instruction sets: RISC-V, Arm 32bit + 64-bit, MIPS...

People often look at computers and ask: Does/can it run "Linux"?

That is a very tough question. Let's see! :-)

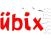

#### Compatibility

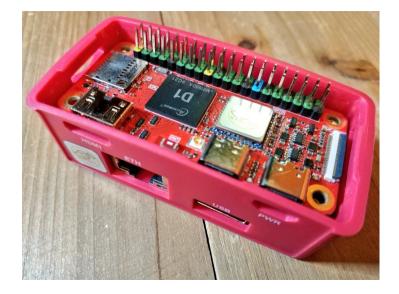

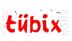

#### Confusion

#### ■ wiki.radxa.com/Zero/downloads

Official ROCK Pi system images can also be downloaded from ROCK Pi BaiduPan or Radxa Github Release @.

For user names and passwords please check the FAQ  ${\color{olign}\text{a}}.$ 

#### **ℱ** Tools

| Description                           | Linux                         | MacOS                     |
|---------------------------------------|-------------------------------|---------------------------|
| Etcher - A user friendly Image Writer | Linux 64bit a   Linux 32bit a | balenaEtcher-1.5.76.dmg a |

#### <u>ω</u> Oπciai image

|              | Android 9 a           | Android Install Wiki a.                                 |
|--------------|-----------------------|---------------------------------------------------------|
|              | Ubuntu Focal <b>a</b> | Ubuntu Product. Install Wiki @<br>Ubuntu Focal (20.04). |
| 0            | Debian Buster a       | Debian Product. Install Wiki a<br>Debian Buster(10).    |
| A Third Part | v Images              |                                                         |

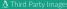

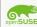

openSUSE Tumbleweed JeOS

Build 2022-07-04.

user:root password:linux

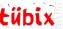

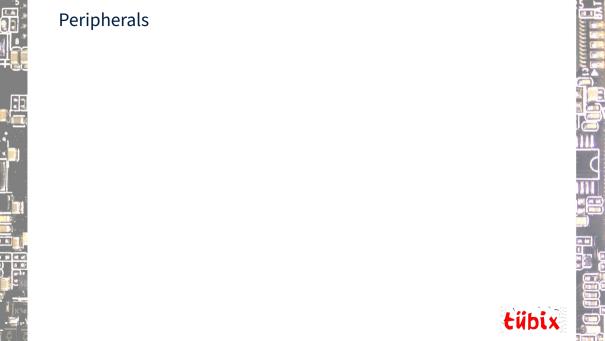

## **Peripherals** Drivers and special component firmware can be very nasty. graphics / GPU audio wireless / Wi-Fi + Bluetooth

# **Peripherals** Fun story:

Drivers and special component firmware can be very nasty.

- graphics / GPU
- audio
- wireless / Wi-Fi + Bluetooth

We had to install bluez-firmware to get Wi-Fi working on a Radxa Zero.

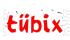

#### Prediction

The Future of Consumer SBCs: Has the Pi bubble burst?

#### **Five Future SBC Predictions**

- There will be an increasing diversity of low-cost, consumer, small form-factor computers.
- SBCs in general will be more industrially focused.
- There will be a strong market for consumer SBCs costing up to about \$75 (c.£65/€70).
- SBCs costing \$100+ will increasingly struggle in the consumer market, unless they offer key maker features, such as GPUs/NPUs for machine learning.
- A greater use of microcontrollers in the maker space.

https://www.youtube.com/watch?v=Hjb3bx6vxnc

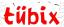

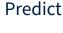

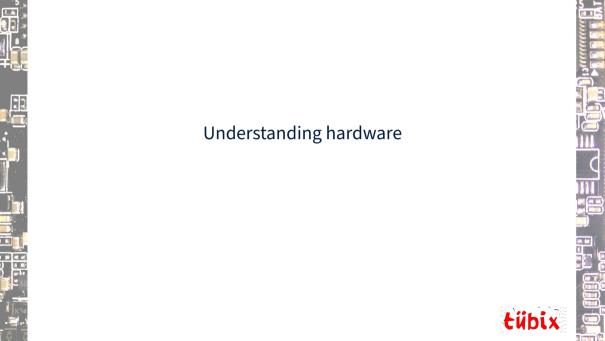

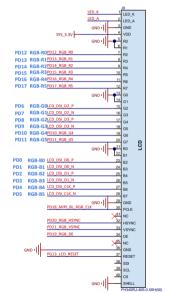

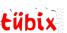

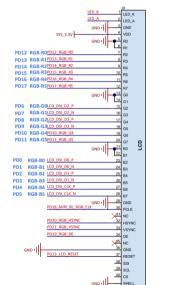

Why does my LCD not work?

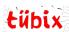

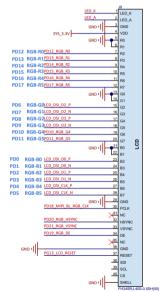

#### Why does my LCD not work?

Look very, very closely at the interface...

| No.   | Symbol | Description                      |
|-------|--------|----------------------------------|
| 1     | VBL-   | Backlight LED Cathode            |
| 2     | VBL+   | Backlight LED Anode.             |
| 3     | GND    | System Ground                    |
| 4     | VCC    | Power supply for logic operation |
| 5~12  | R0~R7  | Data bus                         |
| 13~20 | G0~G7  | Databus                          |
| 21~28 | B0∼B7  | Data bus                         |
| 29    | GND    | System Ground                    |
| 30    | CLK    | Pixel clock signal               |
| 31    | DISP   | Display on/off control           |
| 32    | HSYNC  | Horizontal Sync signal           |
| 33    | VSYNC  | Vertical Sync signal             |
| 34    | DEN    | Data Enable                      |
| 35    | NC     | No connect                       |
| 36    | GND    | System Ground                    |
| 37    | NC/XR  | TP pin XR                        |
| 38    | NC/YD  | TP pin YD                        |
| 39    | NC/XL  | TP pin XL                        |
| 40    | NC/YU  | TP pin YU                        |

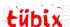

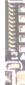

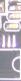

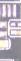

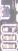

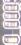

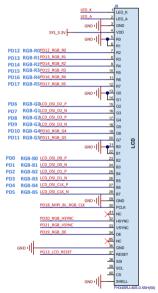

#### Why does my LCD not work?

Look very, very closely at the interface...

| No.   | Symbol | Description                      |
|-------|--------|----------------------------------|
| 1     | VBL-   | Backlight LED Cathode            |
| 2     | VBL+   | Backlight LED Anode.             |
| 3     | GND    | System Ground                    |
| 4     | VCC    | Power supply for logic operation |
| 5~12  | R0~R7  | Data bus                         |
| 13~20 | G0~G7  | Databus                          |
| 21~28 | B0∼B7  | Databus                          |
| 29    | GND    | System Ground                    |
| 30    | CLK    | Pixel clock signal               |
| 31    | DISP   | Display on/off control           |
| 32    | HSYNC  | Horizontal Sync signal           |
| 33    | VSYNC  | Vertical Sync signal             |
| 34    | DEN    | Data Enable                      |
| 35    | NC     | No connect                       |
| 36    | GND    | System Ground                    |
| 37    | NC/XR  | TP pin XR                        |
| 38    | NC/YD  | TP pin YD                        |
| 39    | NC/XL  | TP pin XL                        |
| 40    | NC/YU  | TP pin YU                        |

Aha, Pin 31 enables the display. But it's not connected on my board. Let's fix it! :-)

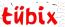

#### Hardware Hacks

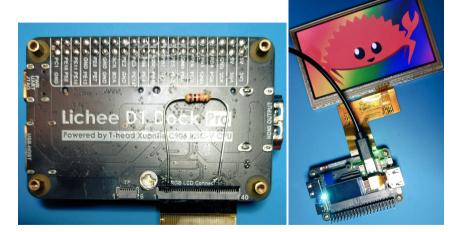

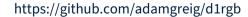

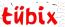

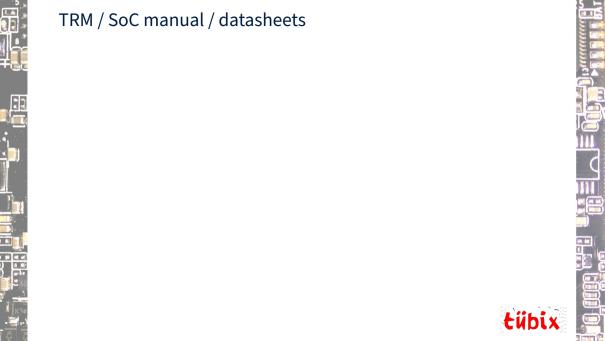

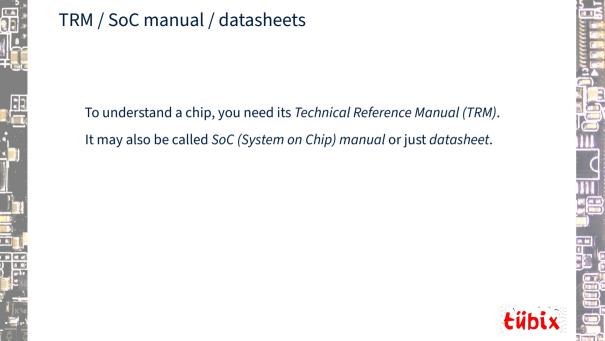

## TRM / SoC manual / datasheets To understand a chip, you need its Technical Reference Manual (TRM). It may also be called SoC (System on Chip) manual or just datasheet. Note that some datasheets may be only brief summaries.

#### TRM / SoC manual / datasheets

To understand a chip, you need its *Technical Reference Manual (TRM)*.

It may also be called SoC (System on Chip) manual or just datasheet.

Note that some datasheets may be only brief summaries.

Manuals are rarely public, often contain "confidentiality" notes.

They may have errata and/or be incomplete.

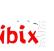

#### A Primer on Embedded Linux

So you want to build an embedded Linux system?

The first step is to architect your system. This is hard to do unless what you're building is trivial or you have a lot of experience, so you'll probably start by buying some reference hardware, trying it out to see if it can do what you're trying to do (both in terms of hardware and software), and then using that as a jumping-off point for your own designs.

https://jaycarlson.net/embedded-linux/

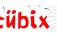

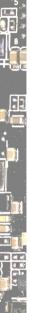

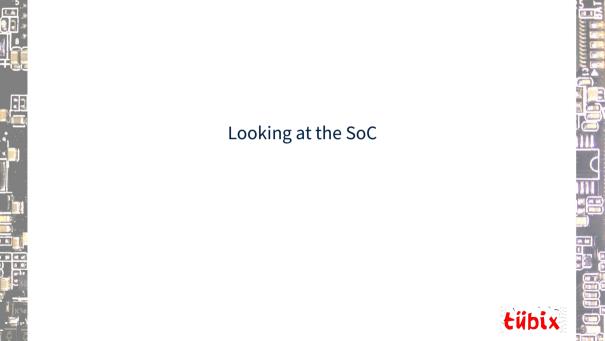

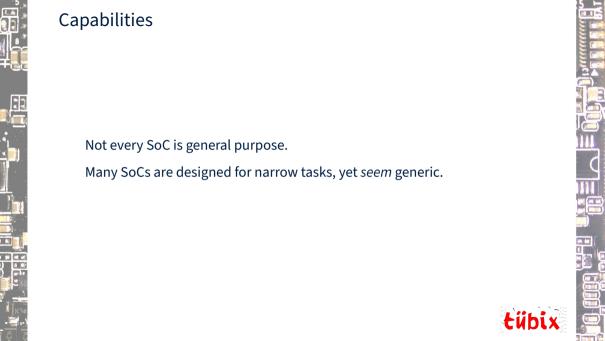

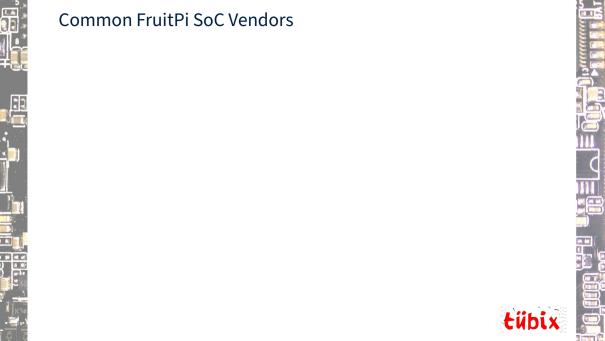

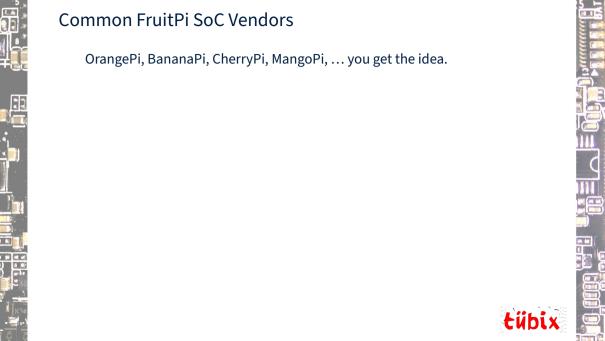

OrangePi, BananaPi, CherryPi, MangoPi, ... you get the idea.

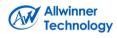

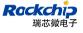

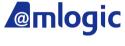

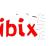

OrangePi, BananaPi, CherryPi, MangoPi, ... you get the idea.

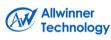

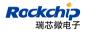

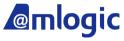

**Loader Tools** sunxi-fel/xfel

rkflashtool

pyamlboot

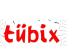

OrangePi, BananaPi, CherryPi, MangoPi, ... you get the idea.

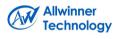

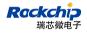

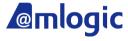

pyamlboot

**Loader Tools** 

sunxi-fel/xfel

rkflashtool

**Note**: These compete on the multimedia device market, e.g., TV boxes.

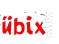

OrangePi, BananaPi, CherryPi, MangoPi, ... you get the idea.

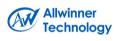

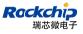

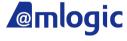

**Loader Tools** 

sunxi-fel/xfel

rkflashtool pyamlboot

**Note**: These compete on the multimedia device market, e.g., TV boxes.

https://linux-sunxi.org/Comparison of chip maker openness

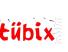

### More SoC vendors

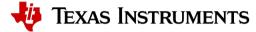

AM{3,4,5,6}xx series used in Beaglebone Black

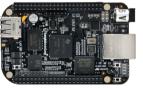

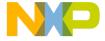

i.MX application processors used in MNT Reform laptop

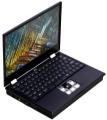

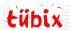

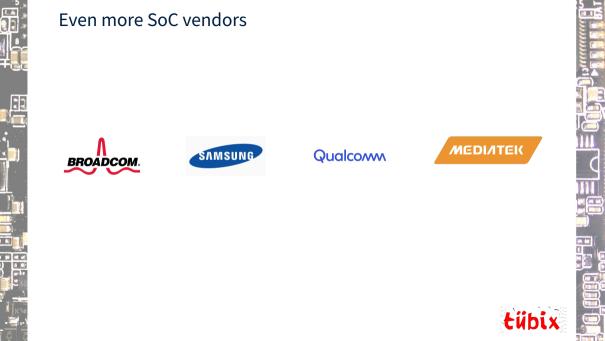

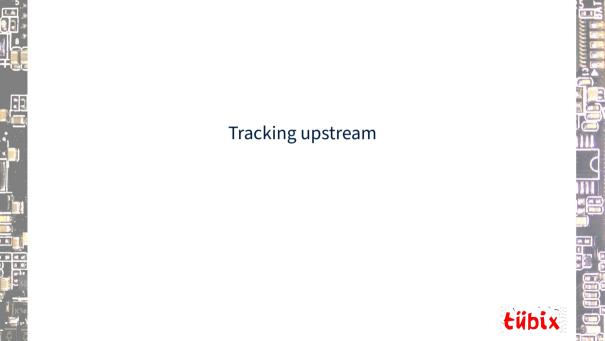

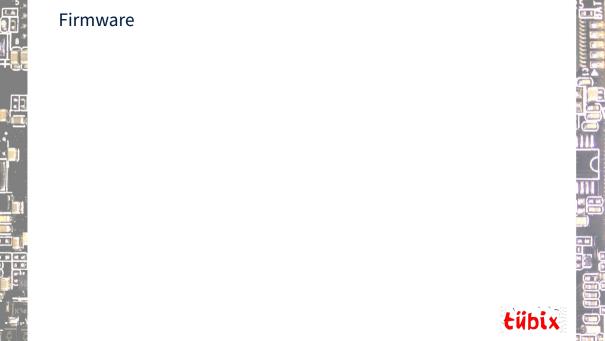

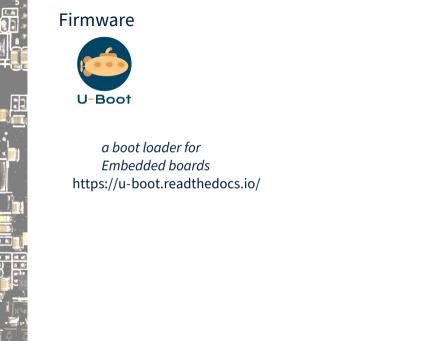

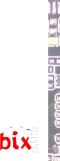

**Firmware** 

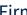

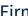

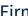

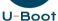

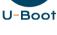

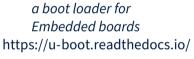

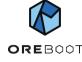

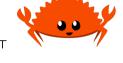

a fork of coreboot, with C removed, written in Rust. https://github.com/oreboot/oreboot

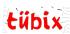

**Firmware** 

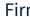

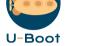

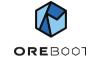

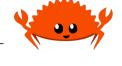

a boot loader for Embedded boards https://u-boot.readthedocs.io/

a fork of coreboot. with C removed, written in Rust. https://github.com/oreboot/oreboot

U-Boot logo under CC BY 4.0 by Heinrich Schuchardt

Rust logo under CC BY 4.0, https://github.com/rust-lang/rust-artwork

Ferris the crab from https://rustacean.net/

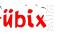

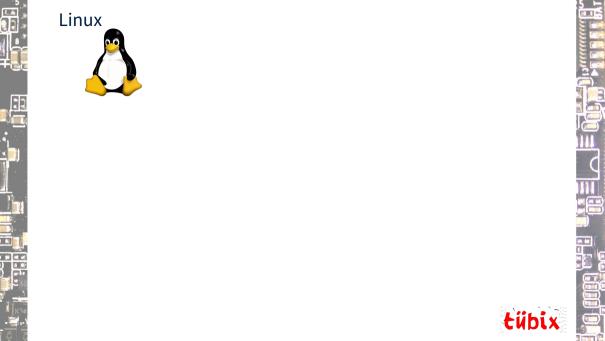

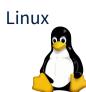

Protocol Location

https://kernel.org

HTTP https://www.kernel.org/pub/ GIT https://git.kernel.org/ RSYNC rsync.//rsync.kernel.org/pub/ Latest Release

mainline: 6.4 2023-06-25 [tarball] [pqp] [patch] [view diff] [browse] stable: 6.3.10 2023-06-28 [tarball] [pgp] [patch] [inc. patch] [view diff] [browse] [changelog] lonaterm: 6.1.36 2023-06-28 [tarball] [pgp] [patch] [inc. patch] [view diff] [browse] [changelog] lonaterm: 5.15.119 2023-06-28 [tarball] [pgp] [patch] [inc. patch] [view diff] [browse] [changelog] longterm: 5.10.186 2023-06-28 [tarball] [pgp] [patch] [inc. patch] [view diff] [browse] [changelog] longterm: 5.4.249 2023-06-28 [tarball] [pgp] [patch] [inc. patch] [view diff] [browse] [changelog] 2023-06-28 [tarball] [pgp] [patch] [inc. patch] [view diff] [browse] [changelog] longterm: 4.19.288 longterm: 4.14.320 2023-06-28 [tarball] [pgp] [patch] [inc. patch] [view diff] [browse] [changelog] linux-next: next-20230629 2023-06-29 [browse]

Łübix

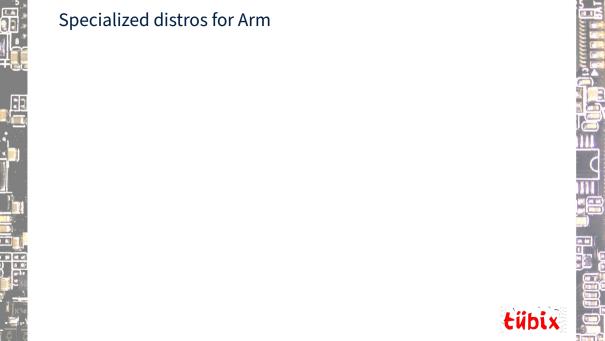

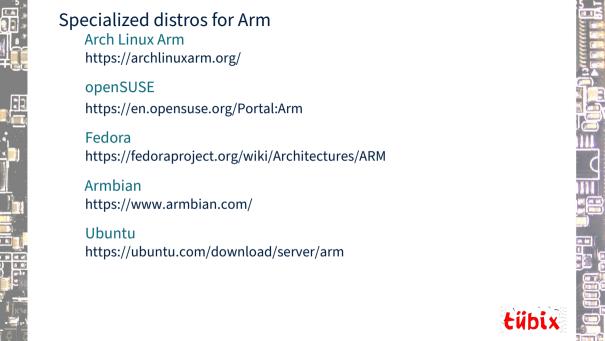

Specialized distros for Arm Arch Linux Arm https://archlinuxarm.org/ openSUSE https://en.opensuse.org/Portal:Arm **Fedora** https://fedoraproject.org/wiki/Architectures/ARM Armbian https://www.armbian.com/ Ubuntu https://ubuntu.com/download/server/arm Problem: Many of these have specific images per board. Why? (many reasons)

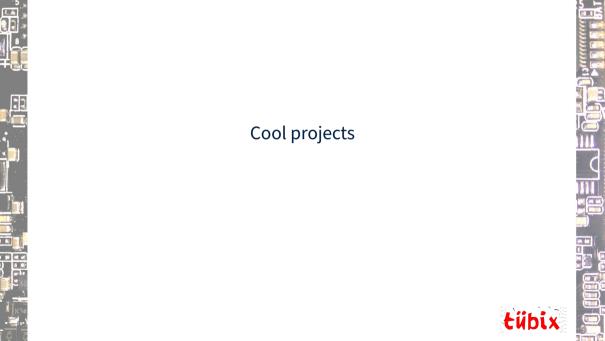

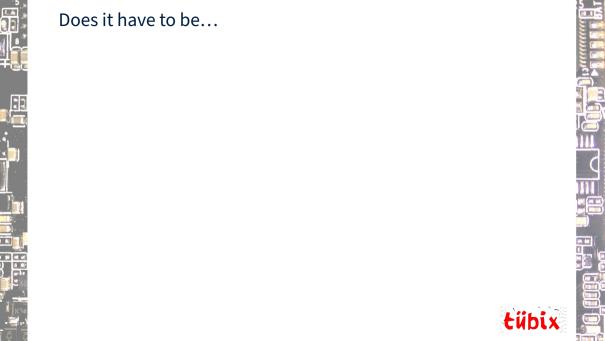

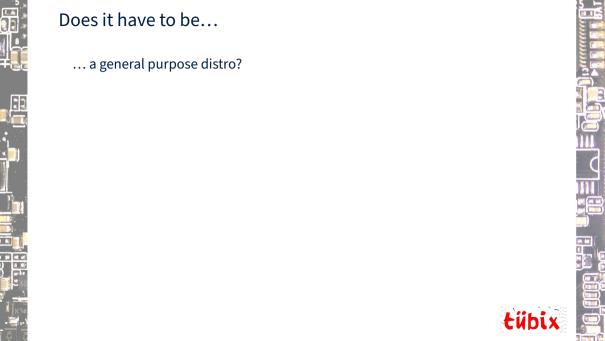

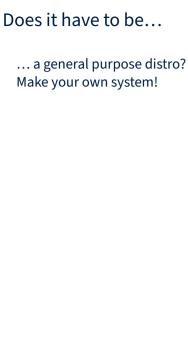

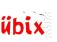

## Does it have to be... ... a general purpose distro?

Make your own system!

### Frameworks

- Yocto/OpenEmbedded
- Buildroot
- OpenWrt
- Openwrt
- AOSP (Android)

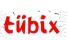

### Does it have to be...

... a general purpose distro? Make your own system! ... an application processor?

### Frameworks

- Yocto/OpenEmbedded
- Buildroot
- OpenWrt
- AOSP (Android)

bix

### Does it have to be...

... a general purpose distro? Make your own system!

... an application processor? There are many microcontrollers, too. In general, they are more open.

### Frameworks

- Yocto/OpenEmbedded
- Buildroot
- OpenWrt
- AOSP (Android)

### Does it have to be...

... a general purpose distro? Make your own system!

### Frameworks

- Yocto/OpenEmbedded
- Buildroot
- OpenWrt
- AOSP (Android)

... an application processor? There are many microcontrollers, too. In general, they are more open. You can get one for free: Wettersonde

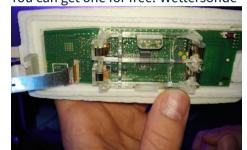

https://github.com/arnobert/rs41\_rust

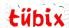

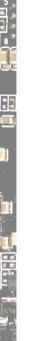

### u-root

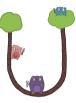

an initramfs builder with Busybox-like tools written in Go https://u-root.org

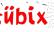

### u-root

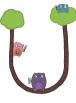

an initramfs builder with Busybox-like tools written in Go https://u-root.org

### cpu

cpu command in Go, inspired by the Plan 9 cpu command https://github.com/u-root/cpu

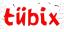

### u-root

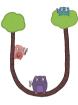

an initramfs builder with Busybox-like tools written in Go https://u-root.org

cpu

cpu command in Go, inspired by the Plan 9 cpu command https://github.com/u-root/cpu

How about USB CPU? Demo time!

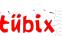

# Gokrazy w ge

what if we massively reduced the overall system complexity by getting rid of all software we don't strictly need, and instead built up a minimal system from scratch entirely in Go

https://gokrazy.org/

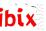

### Gokrazy

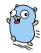

what if we massively reduced the overall system complexity by getting rid of all software we don't strictly need, and instead built up a minimal system from scratch entirely in Go

https://gokrazy.org/

Build Go appliances for the Raspberry Pi using gokrazy! https://media.ccc.de/v/gpn21-78-build-go-appliances-for-the-raspberry-pi-using-gokrazy-

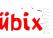

# Racklet

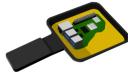

Racklet is a fully-integrated, miniature server rack.

https://racklet.io/

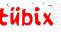

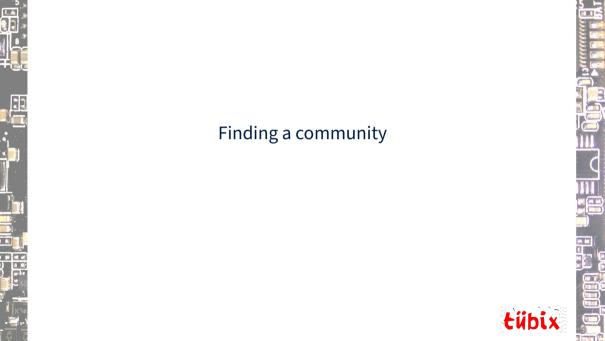

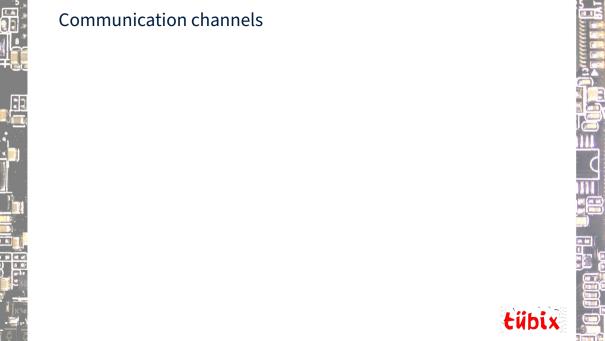

### Communication channels There are wikis, forums, IRC, Matrix, Slack, Telegram groups...

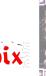

### Communication channels

There are wikis, forums, IRC, Matrix, Slack, Telegram groups...

### Examples

https://linux-sunxi.org/ https://en.opensuse.org/openSUSE:IRC\_list https://slack.osfw.dev/

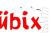

### Communication channels

There are wikis, forums, IRC, Matrix, Slack, Telegram groups...

### Examples

https://linux-sunxi.org/ https://en.opensuse.org/openSUSE:IRC\_list https://slack.osfw.dev/

### In person

Have you visited your local fablab, hackerspace or makerspace yet?

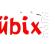

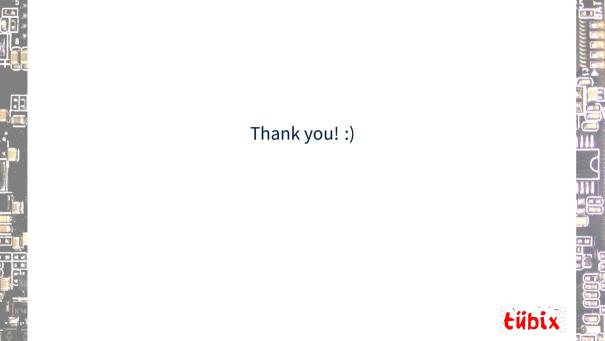

### Related

Repurposing Gadgets (FOSSASIA Summit 2021) https://metaspora.org/repurposing-gadgets-fossasia2021.pdf

Drivers from Outer Space (CLT 2022) https://chemnitzer.linux-tage.de/2022/en/programm/beitrag/226

Speedy Distro Porting via the cpu Command https://media.ccc.de/v/3802-speedy-distro-porting-via-the-cpucommand

Platform System Interface - Design und Evaluation holistischer Computerarchitektur (rC3 2022)

https://media.ccc.de/v/fire-shonks-2022-49154-platform-system-interface-design-und-evaluation-holistischer-computerarchitektur

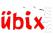

### Follow Me

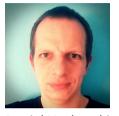

Daniel Maslowski

https://twitter.com/orangecms https://mastodon.social/@cyrevolt https://youtube.com/@cyrevolt https://twitch.tv/cyrevolt

https://github.com/orangecms

https://metaspora.org/sbcs-and-socs-tuebix-2023.pdf

License: CC BY 4.0 https://creativecommons.org/licenses/by/4.0/

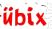